# IVVAN Application for the APIC-EM Controller

Pedro Leonardo – Product Management Network Transformation September 2015

### Agenda

- 1. Intelligent WAN recap
- 2. Deploying IWAN using Plug and Play
- 3. Demo:
  - Visualization of branches and their status from a easyto-manage GUI
  - Define path control and priorities for application per business needs

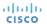

### Intelligent WAN: Leveraging the Internet

Secure WAN Transport and Internet Access

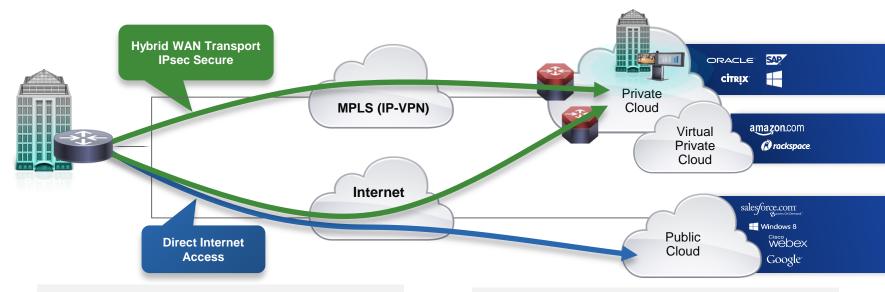

- Secure WAN transport for private and virtual private cloud access
- Leverage local Internet path for public cloud and Internet access

- Increased WAN transport capacity; and cost effectively!
- Improve application performance (right flows to right places)

### SD-WAN Done Right – Cisco Intelligent WAN

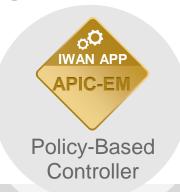

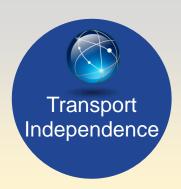

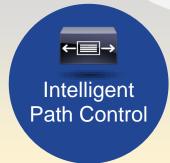

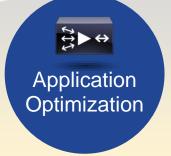

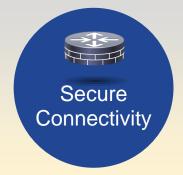

# Deploying IWAN sites with Plug and Play

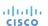

- Connect Internet and MPLS cables
- Insert PnP bootstrap USB stick
- Power up ISR 4K

- Network wide settings have been defined
- Datacenter has been configured
- Application policies have been set

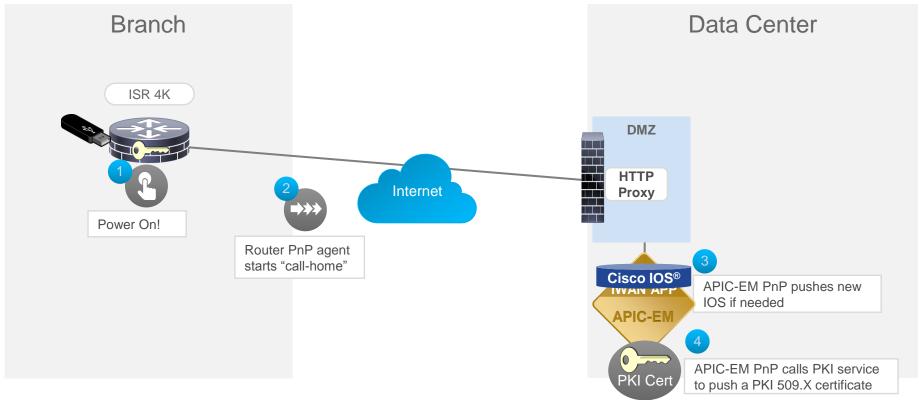

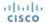

- IWAN config is applied
- Hybrid WAN tunnel come up

- Controller generates IWAN config
- Controller pushes config to device

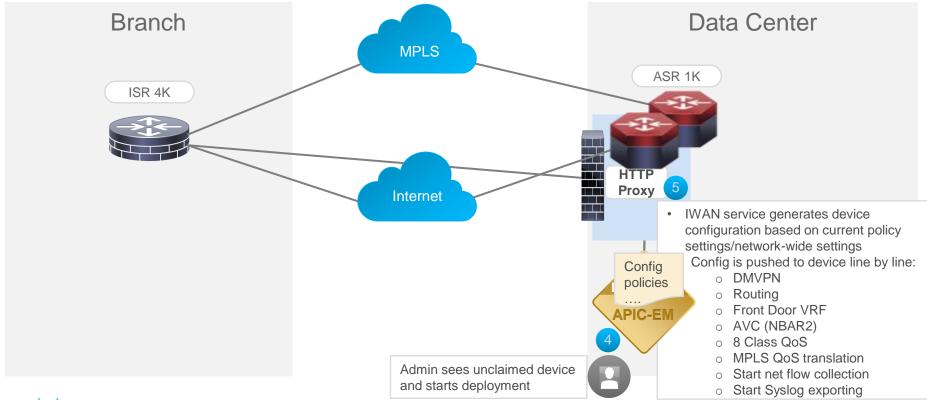

## Demo

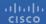

### Typical IWAN App deployment topology

### Datacenter (POP) Aggregation

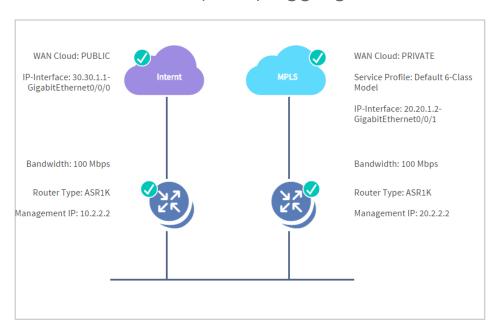

#### Branch - Dual Links

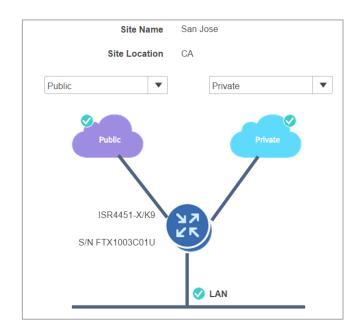

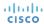

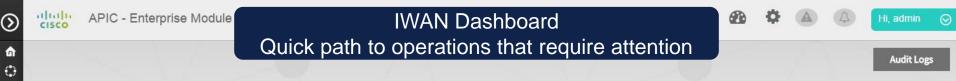

\*

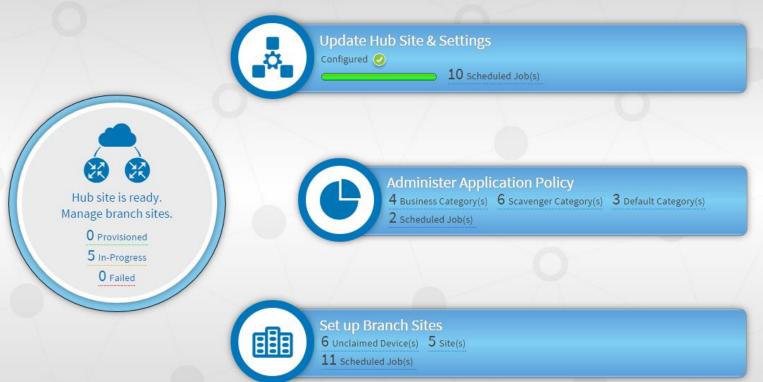

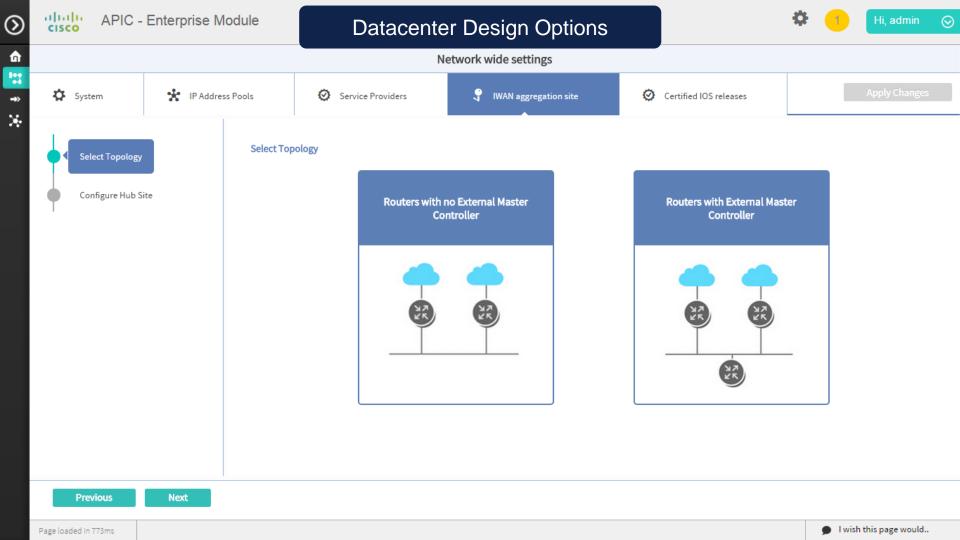

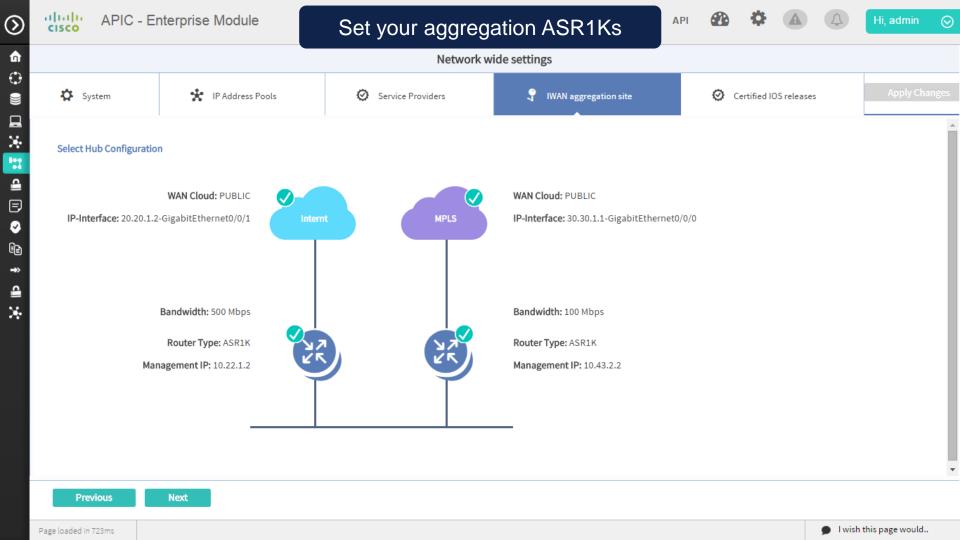

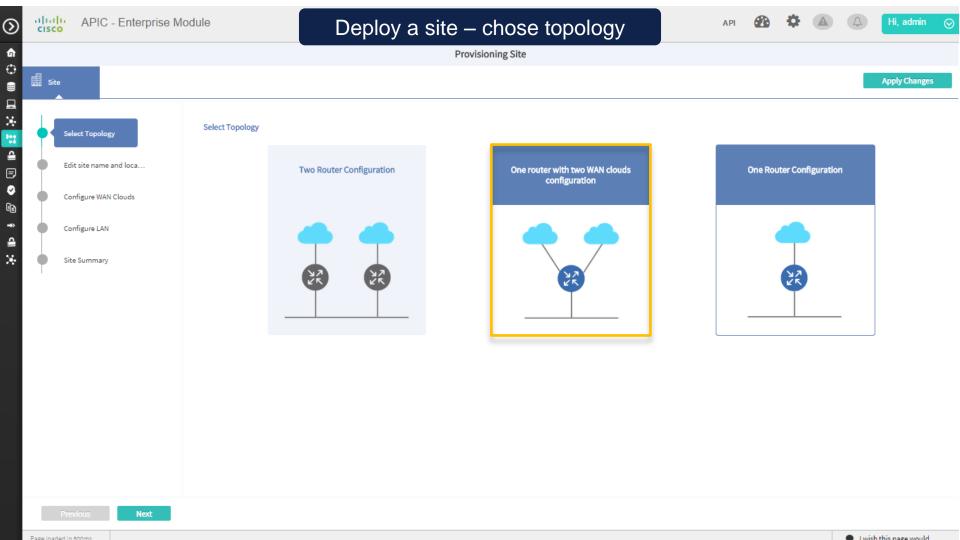

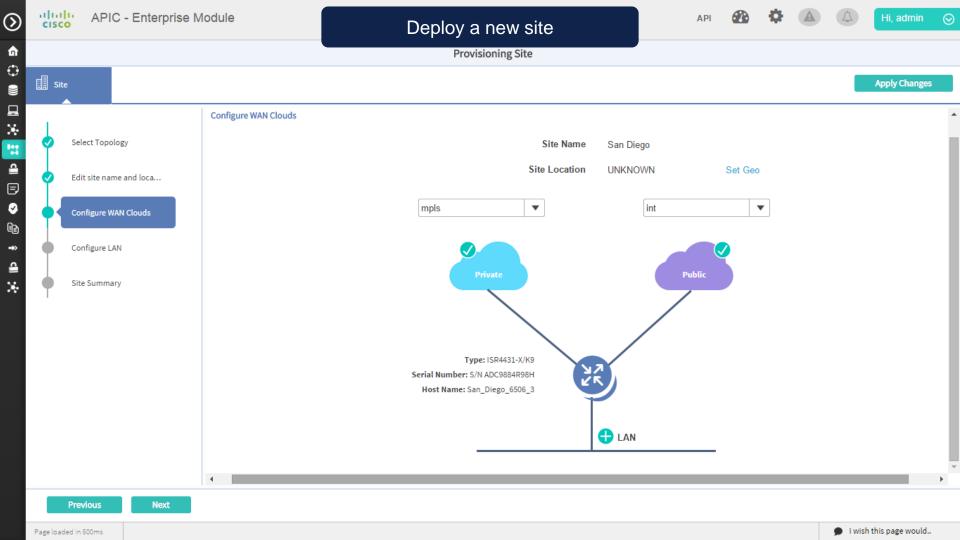

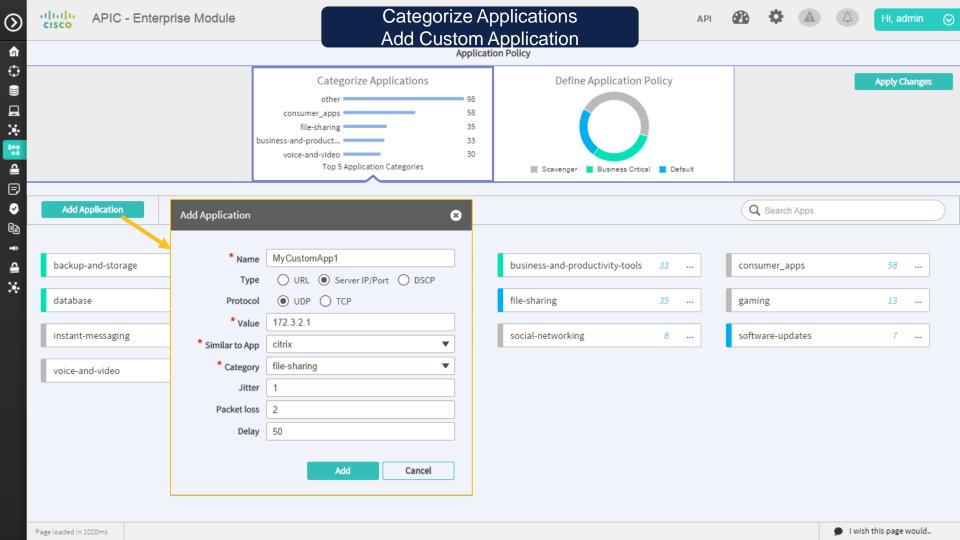

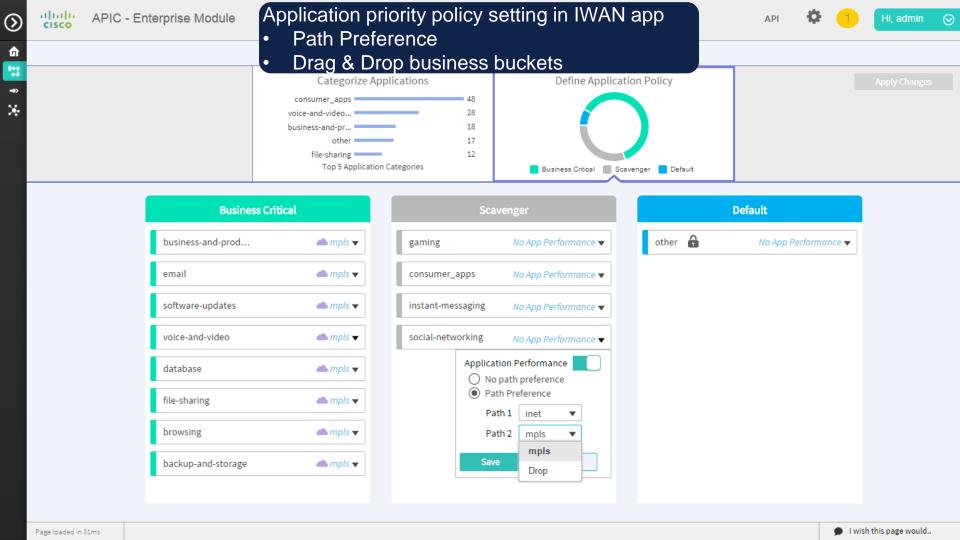

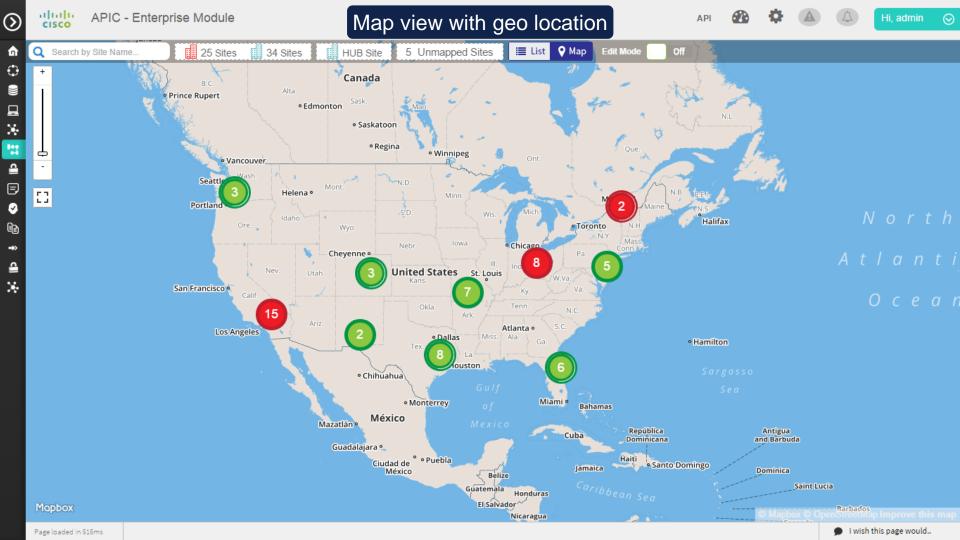

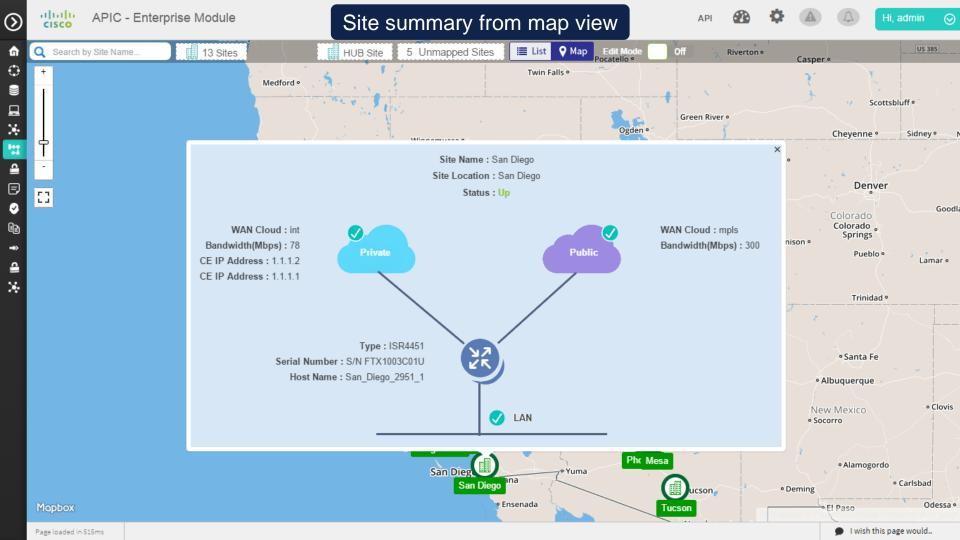